## **Online con la tua firma digitale (CNS) ancora valida**

Se si è in possesso di una CNS in corso di validità si può richiedere il nuovo Token DiglitaDNA o una nuova smart card con una semplice procedura online. Ideale se la CNS di cui si è in possesso sta per scadere e non è più rinnovabile.

[Leggi come fare >>](/node/1653)

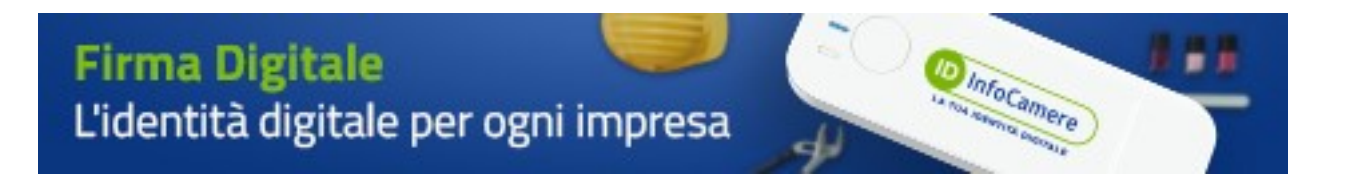

Stampa in PDF

[PDF](https://lg.camcom.gov.it/print/pdf/node/1392)

Ultima modifica

Mar 30 Gen, 2024

Condividi

Reti Sociali

Quanto ti è stata utile questa pagina?

Average: 4 (3 votes) Select rating erage: 4 (3 vote

Rate Give it 2/5 al<del>c</del>